Discriminant Analysis

# Discriminant analysis

- ▶ ANOVA and MANOVA: predict a (counted/measured) response from group membership.
- ▶ Discriminant analysis: predict group membership based on counted/measured variables.
- ▶ Covers same ground as logistic regression (and its variations), but emphasis on classifying observed data into correct groups.
- ▶ Does so by searching for linear combination of original variables that best separates data into groups (canonical variables).
- ▶ Assumption here that groups are known (for data we have). If trying to "best separate" data into unknown groups, see *cluster analysis*.

# Packages

```
library(MASS, exclude = "select")
library(tidyverse)
library(ggrepel)
library(ggbiplot)
library(MVTests) # for Box M test
library(conflicted)
conflict prefer("arrange", "dplyr")
conflict_prefer("summarize", "dplyr")
conflict_prefer("select", "dplyr")
conflict_prefer("filter", "dplyr")
conflict_prefer("mutate", "dplyr")
```
- ▶ ggrepel allows labelling points on a plot so they don't overwrite each other.
- $\triangleright$  ggbiplot uses plyr rather than dplyr, which has functions by similar names.

#### About select

- ▶ Both dplyr (in tidyverse) and MASS have a function called select, and *they do different things*.
- ▶ How do you know which select is going to get called?
- ▶ With library, the one loaded *last* is visible, and others are not.
- ▶ Thus we can access the select in dplyr but not the one in MASS. If we wanted that one, we'd have to say MASS::select.
- ▶ Better: load conflicted package. Any time you load two packages containing functions with same name, you get error and have to choose between them.

## Example 1: seed yields and weights

my\_url <- "http://ritsokiguess.site/datafiles/manova1.txt" hilo <- read delim(my url, " ")  $g \leftarrow \text{gplot(hilo, aes}(x = \text{yield}, y = \text{weight},$  $\text{colour} = \text{fertilizer}) + \text{geom point}(\text{size} = 4)$ 

Recall data from MANOVA: needed a multivariate analysis to find difference in seed yield and weight based on whether they were high or low fertilizer.

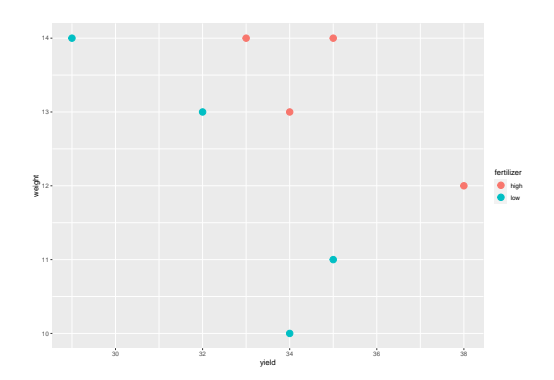

# Basic discriminant analysis

#### hilo.1 <- lda(fertilizer ~ yield + weight, data = hilo)

▶ Uses lda from package MASS.

▶ "Predicting" group membership from measured variables.

## **Output**

hilo.1

```
Call:
lda(fertilizer ~ yield + weight, data = hilo)
Prior probabilities of groups:
high low
 0.5 0.5
Group means:
     yield weight
high 35.0 13.25
low 32.5 12.00
Coefficients of linear discriminants:
              I.D.1yield -0.7666761
weight -1.2513563
```
# Things to take from output

- ▶ Group means: high-fertilizer plants have (slightly) higher mean yield and weight than low-fertilizer plants.
- ▶ "Coefficients of linear discriminants": LD1, LD2,…are scores constructed from observed variables that best separate the groups.
- $\triangleright$  For any plant, get LD1 score by taking  $-0.76$  times yield plus  $-1.25$  times weight, add up, standardize.
- $\blacktriangleright$  the LD1 coefficients are like slopes:
	- $\blacktriangleright$  if yield higher, LD1 score for a plant lower  $\blacktriangleright$  if weight higher, LD1 score for a plant lower
- ▶ High-fertilizer plants have higher yield and weight, thus low (negative) LD1 score. Low-fertilizer plants have low yield and weight, thus high (positive) LD1 score.
- 
- ▶ One LD1 score for each observation. Plot with actual groups.

# How many linear discriminants?

#### ▶ Smaller of these:

- ▶ Number of variables
- ▶ Number of groups *minus 1*
- ▶ Seed yield and weight: 2 variables, 2 groups,  $\min(2, 2 - 1) = 1.$

# Getting LD scores

#### Feed output from LDA into predict:

```
p <- predict(hilo.1)
hilo.2 <- cbind(hilo, p)
hilo.2
```
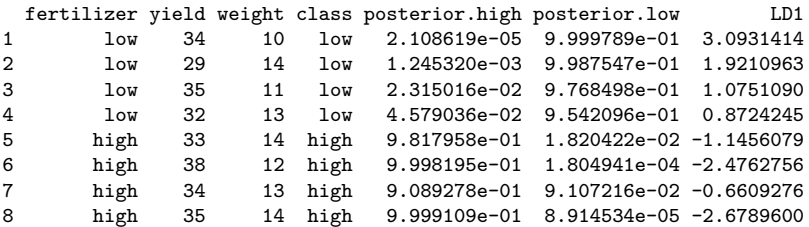

## LD1 scores in order

Most positive LD1 score is most obviously low fertilizer, most negative is most obviously high:

```
hilo.2 %>% select(fertilizer, yield, weight, LD1) %>%
  arrange(desc(LD1))
```
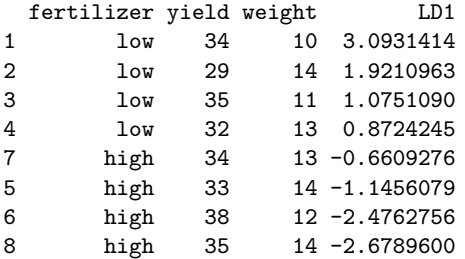

High fertilizer have yield and weight high, negative LD1 scores.

## Plotting LD1 scores

With one LD score, plot against (true) groups, eg. boxplot:

 $ggplot(hilo.2, aes(x = fertilizer, y = LD1)) + geomboxplox$ 

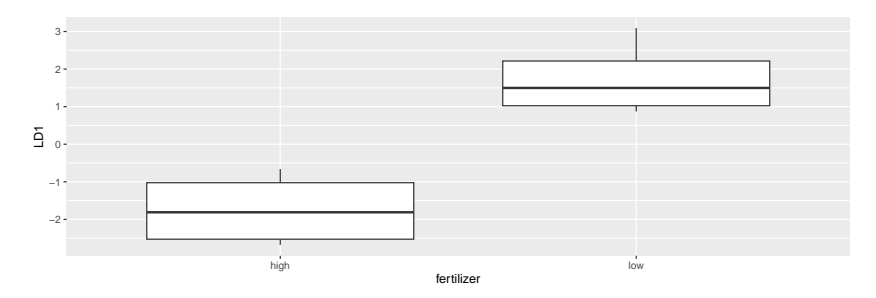

## What else is in hilo. 2?

- ▶ class: predicted fertilizer level (based on values of yield and weight).
- ▶ posterior: predicted probability of being low or high fertilizer given yield and weight.
- ▶ LD1: scores for (each) linear discriminant (here is only LD1) on each observation.

# Predictions and predicted groups

…based on yield and weight:

hilo.2 %>% select(yield, weight, fertilizer, class)

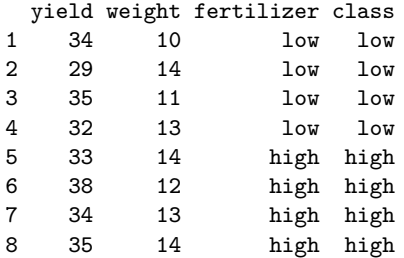

Count up correct and incorrect classificationot()

#### with(hilo.2, table(obs = fertilizer, pred = class))

pred obs high low high 4 0 low 0 4

▶ Each predicted fertilizer level is exactly same as observed one (perfect prediction).

▶ Table shows no errors: all values on top-left to bottom-right diagonal.

## Posterior probabilities

show how clear-cut the classification decisions were:

hilo.2 %>% mutate(across(starts\_with("posterior"),  $\(p)$  round(p, 4))) %>% select(-LD1)

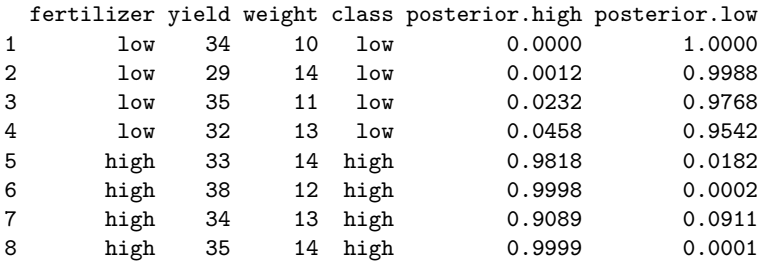

Only obs. 7 has any doubt: yield low for a high-fertilizer, but high weight makes up for it.

# Example 2: the peanuts

```
my_url <- "http://ritsokiguess.site/datafiles/peanuts.txt"
peanuts <- read_delim(my_url, " ")
peanuts
```

```
# A tibble: 12 x 6
```
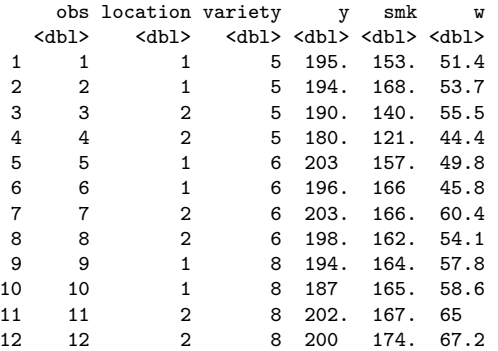

▶ Recall: location and variety both significant in MANOVA. Make combo of them (over):

#### Location-variety combos

peanuts %>% unite(combo, c(variety, location)) -> peanuts.combo peanuts.combo

# A tibble: 12 x 5

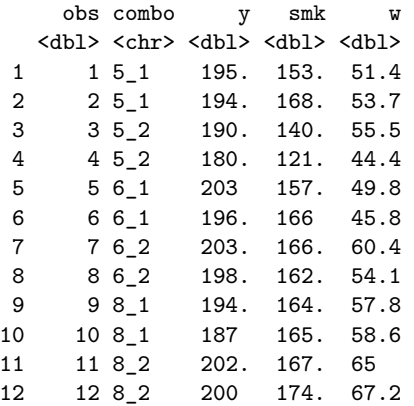

#### Discriminant analysis

# peanuts.1  $\leq$  1da(str c(location, variety, sep = " ") ~ y + smk + w, data = peanuts) peanuts.1  $\leq$  1da(combo ~ y + smk + y, data = peanuts.combo) peanuts.1

Call:  $1 da (combo - v + smk + w, data = peanuts.combo)$ 

Prior probabilities of groups:<br>5 1 5 2 6 1 5\_1 5\_2 6\_1 6\_2 8\_1 8\_2 0.1666667 0.1666667 0.1666667 0.1666667 0.1666667 0.1666667

Group means:

y smk w 5\_1 194.80 160.40 52.55 5\_2 185.05 130.30 49.95 6\_1 199.45 161.40 47.80 6\_2 200.15 163.95 57.25 8\_1 190.25 164.80 58.20 8\_2 200.75 170.30 66.10

Coefficients of linear discriminants: LD1 LD2 LD3 y 0.4027356 0.02967881 0.18839237 smk 0.1727459 -0.06794271 -0.09386294 w -0.5792456 -0.16300221 0.07341123

Proportion of trace: LD1 LD2 LD3 0.8424 0.1317 0.0258

## Comments

- ▶ Now 3 LDs (3 variables, 6 groups,  $\min(3, 6 1) = 3$ ).
- ▶ Relationship of LDs to original variables. Look for coeffs far from zero:

peanuts.1\$scaling

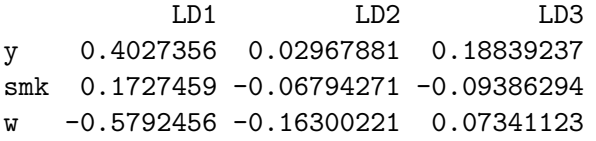

- $\blacktriangleright$  high LD1 mainly high y or low w.
- $\blacktriangleright$  high LD2 mainly low w.
- ▶ Proportion of trace values show relative importance of LDs: LD1 much more important than LD2; LD3 worthless.

The predictions and misclassification p <- predict(peanuts.1) peanuts.2 <- cbind(peanuts.combo, p) peanuts.2

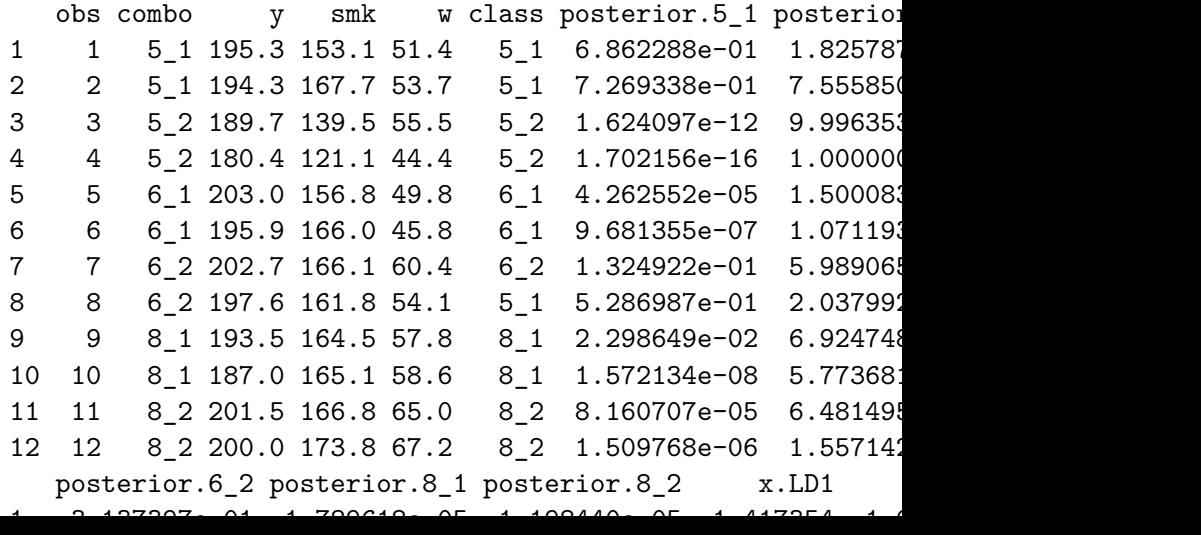

#### Posterior probabilities

peanuts.2 %>% mutate(across(starts\_with("posterior"), \(p) round(p, 2))) %>% select(combo, class, starts\_with("posterior"))

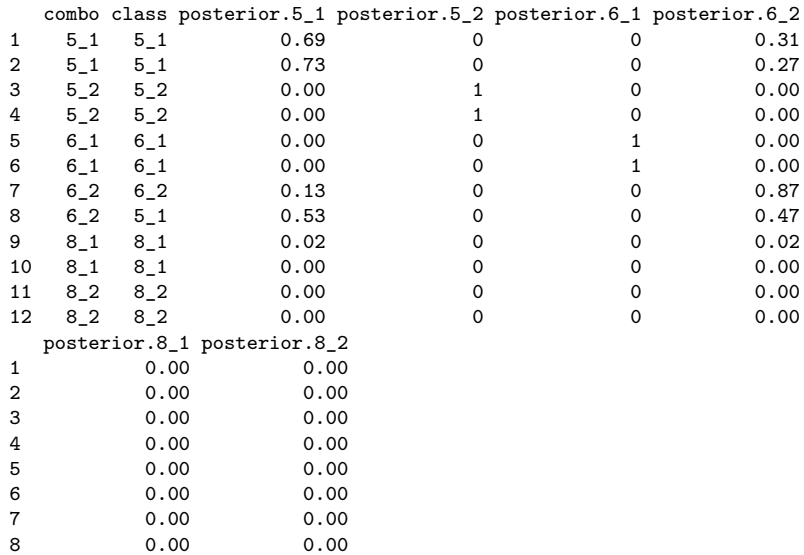

9 0.<del>45</del> 0.21

## Discriminant scores, again

▶ How are discriminant scores related to original variables?

▶ Construct data frame with original data and discriminant scores side by side:

peanuts.1\$scaling

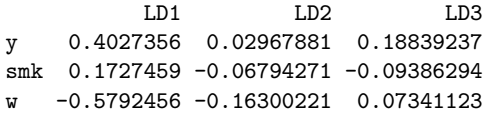

 $\blacktriangleright$  LD1 positive if y large and/or w small.

 $\blacktriangleright$  LD2 positive if w small.

#### Discriminant scores for data

peanuts.2 %>% select(y, w, starts\_with("x"))

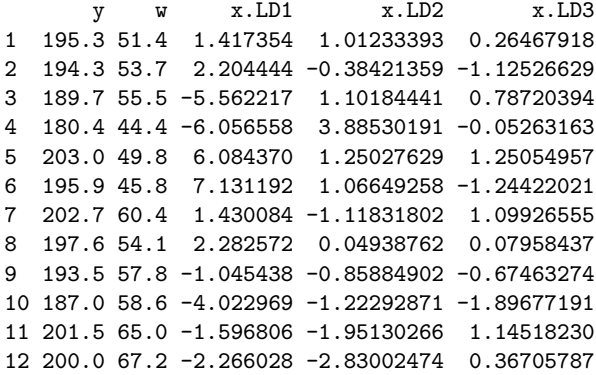

▶ Obs. 5 and 6 have most positive LD1: large y, small w. ▶ Obs. 4 has most positive LD2: small w.

# Plot LD1 vs. LD2, labelling by combo

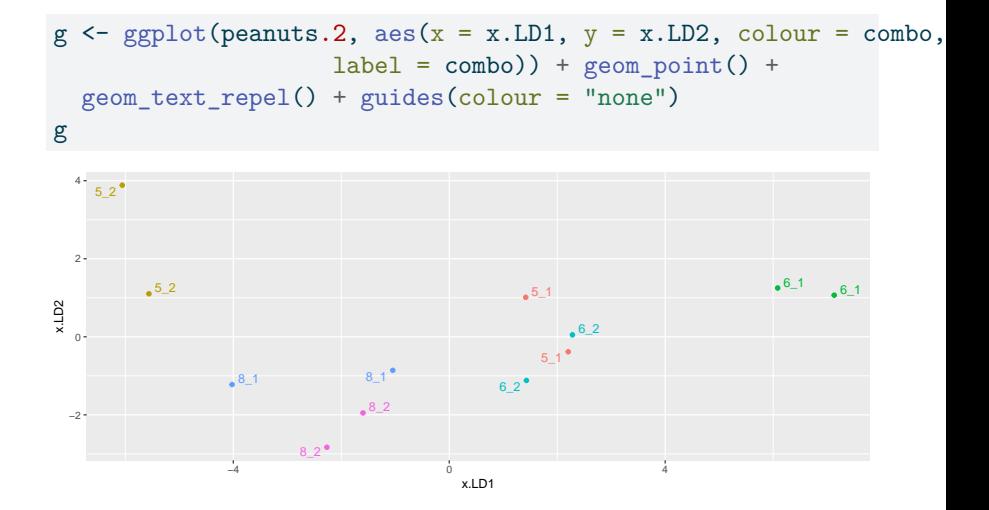

# "Bi-plot" from ggbiplot

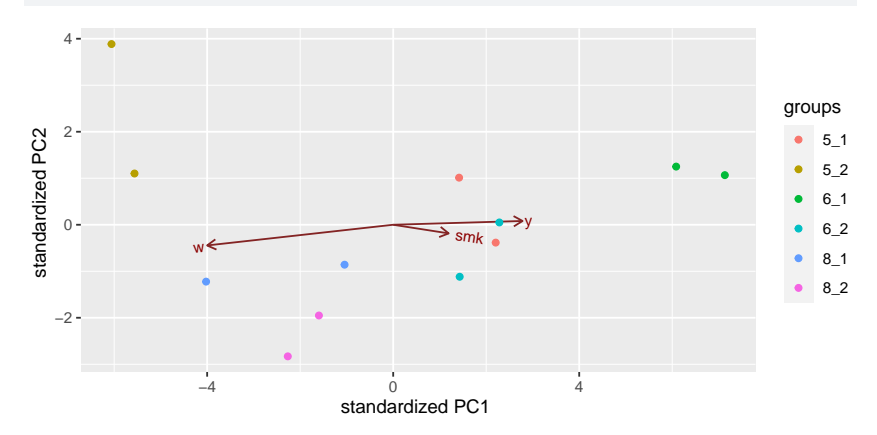

#### ggbiplot(peanuts.1, groups = factor(peanuts.combo\$combo))

# Installing ggbiplot

▶ ggbiplot not on CRAN, so usual install.packages will not work.

▶ Install package devtools first (once):

#### install.packages("devtools")

```
▶ Then install ggbiplot (once):
library(devtools)
install_github("vqv/ggbiplot")
```
# Cross-validation

- ▶ So far, have predicted group membership from same data used to form the groups — dishonest!
- ▶ Better: *cross-validation*: form groups from all observations *except one*, then predict group membership for that left-out observation.
- ▶ No longer cheating!
- ▶ Illustrate with peanuts data again.

# **Misclassifications**

```
▶ Fitting and prediction all in one go:
p \leftarrow \text{lda}(\text{comb} \sim y + \text{smk} + w,data = peanuts.combo, CV = TRUE)
peanuts.3 <- cbind(peanuts.combo, class = p$class,
                      posterior = p$posterior)
with(peanuts.3, table(obs = combo, pred = class))
```
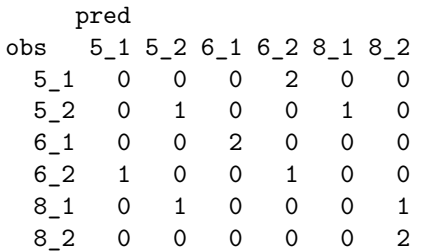

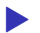

▶ Some more misclassification this time.

# Repeat of LD plot

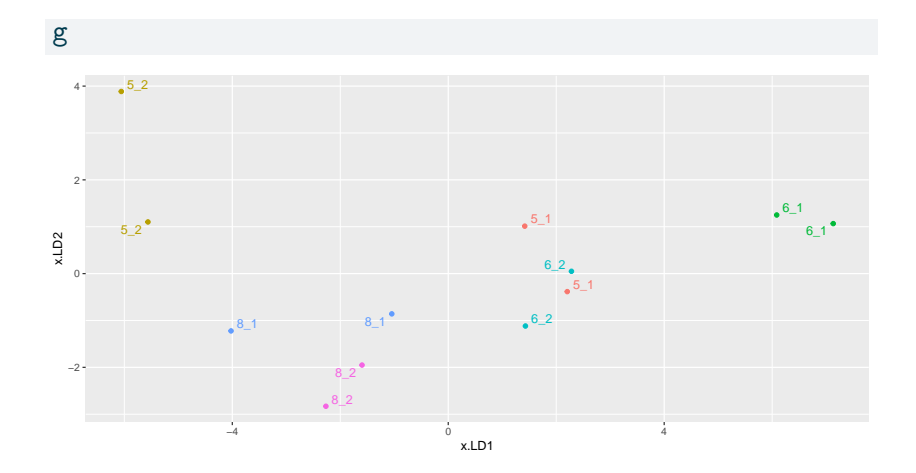

## Posterior probabilities

4 0.000 0.000 5 0.000 0.000

peanuts.3 %>%

mutate(across(starts\_with("posterior"), \(p) round(p, 3))) %>% select(combo, class, starts\_with("posterior"))

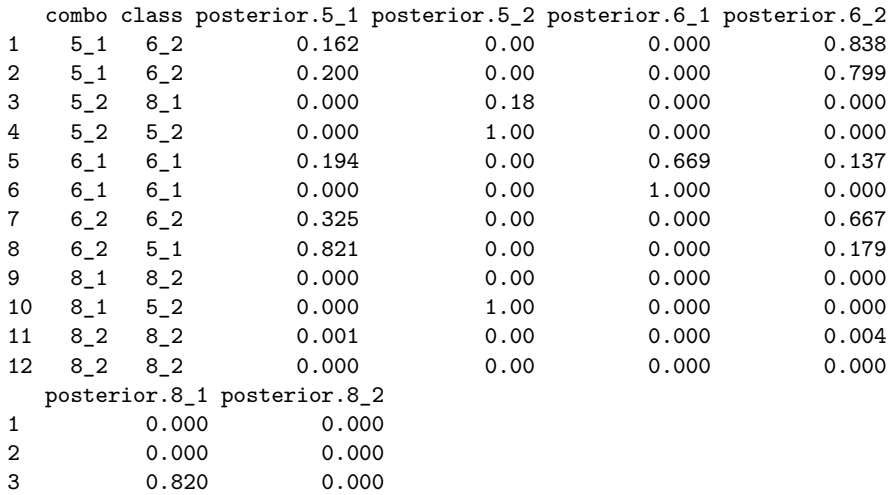

# Why more misclassification?

- ▶ When predicting group membership for one observation, only uses the *other one* in that group.
- ▶ So if two in a pair are far apart, or if two groups overlap, great potential for misclassification.
- $\blacktriangleright$  Groups 5\_1 and 6\_2 overlap.
- $\triangleright$  5 2 closest to 8 1s looks more like an 8 1 than a 5 2 (other one far away).
- ▶ 8 1s relatively far apart and close to other things, so one appears to be a 5\_2 and the other an 8\_2.

# Example 3: professions and leisure activities

- $\triangleright$  15 individuals from three different professions (politicians, administrators and belly dancers) each participate in four different leisure activities: reading, dancing, TV watching and skiing. After each activity they rate it on a 0–10 scale.
- ▶ How can we best use the scores on the activities to predict a person's profession?
- $\triangleright$  Or, what combination(s) of scores best separate data into profession groups?

# The data

my\_url <- "http://ritsokiguess.site/datafiles/profile.txt" active <- read\_delim(my\_url, " ") active

#### # A tibble: 15 x 5

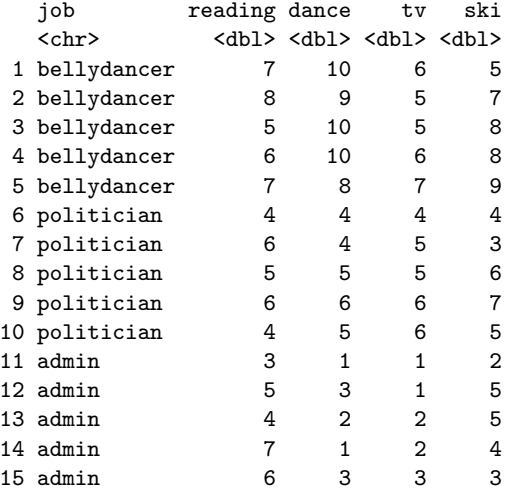

#### Discriminant analysis

```
active.1 \leq 1da(job \sim reading + dance + tv + ski, data = active)
active.1
Call:
1 da(job ~ redine + dance + tv + ski. data = active)Prior probabilities of groups:
     admin bellydancer politician
 0.3333333 0.3333333 0.3333333
Group means:
           reading dance tv ski
admin 5.0 2.0 1.8 3.8
bellydancer 6.6 9.4 5.8 7.4
politician 5.0 4.8 5.2 5.0
Coefficients of linear discriminants:
              LD1 LD2
reading -0.01297465 -0.4748081
dance -0.95212396 -0.4614976
tv -0.47417264 1.2446327
ski 0.04153684 -0.2033122
Proportion of trace:
   LD1 LD2
0.8917 0.1083
```
#### **Comments**

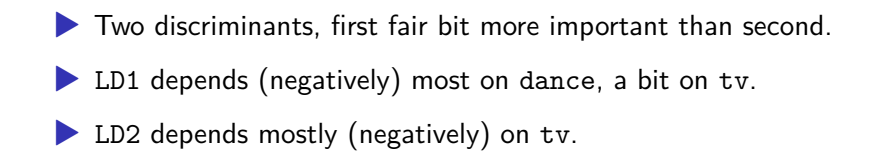

# Misclassification

```
p <- predict(active.1)
active.2 \leftarrow \text{cbind}(\text{active}, p)with(active.2, table(obs = job, pred = class))
```
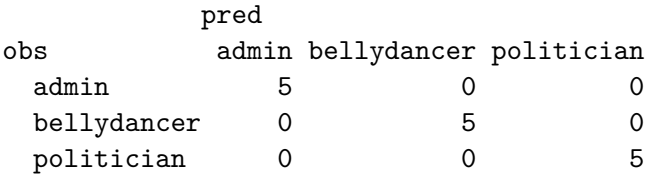

Everyone correctly classified.

# Plotting LDs

```
g \leftarrow \text{ggplot}(\text{active.2}, \text{aes}(x = x.LD1, y = x.LD2, \text{colour} = job, \text{la})geom_point() + geom_text_repel() + guides(colour = "none")
g
```
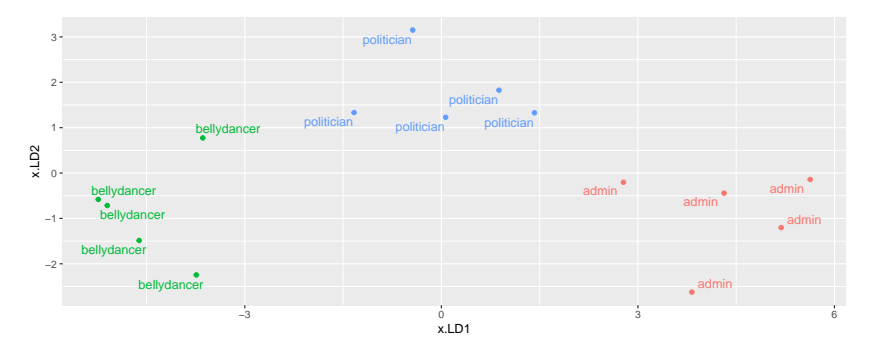

Biplot

#### ggbiplot(active.1, groups = active\$job)

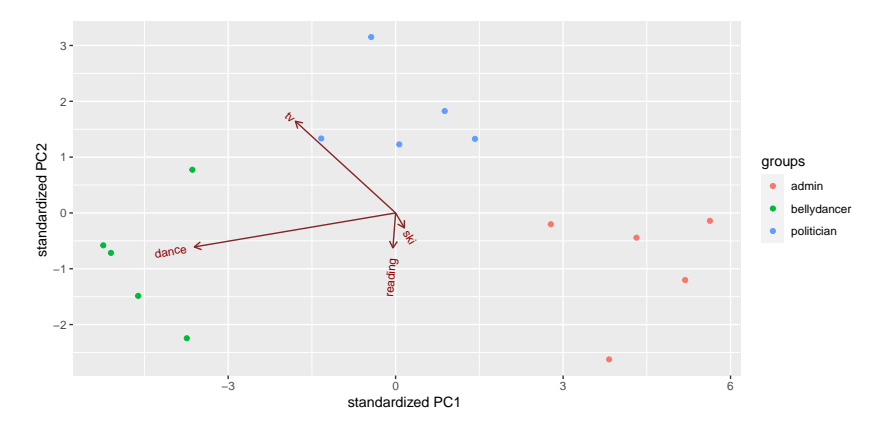

# Comments on plot

- ▶ Groups well separated: bellydancers top left, administrators top right, politicians lower middle.
- ▶ Bellydancers most negative on LD1: like dancing most.
- ▶ Administrators most positive on LD1: like dancing least.
- ▶ Politicians most negative on LD2: like TV-watching most.

# Plotting individual persons

Make label be identifier of person. Now need legend:

```
active.2 %>% mutate(person = row number()) %>%
 ggplot(aes(x = x.LD1, y = x.LD2, colour = job,label = person() +geom point() + geom text repel()
```
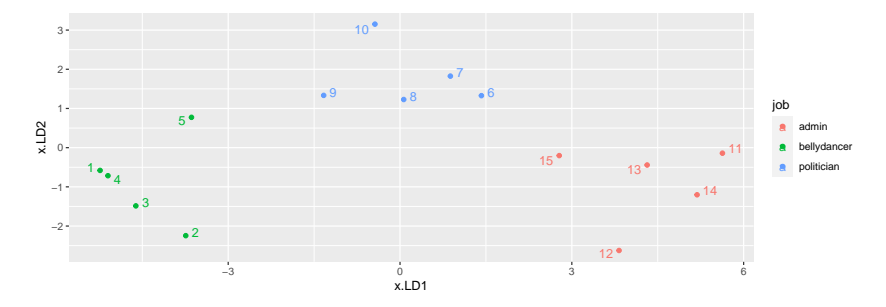

#### Posterior probabilities

 $\frac{4}{5}$  0.000<br>5 0.003

6 0.997 **7** 1.000

0.003

active.2 % $>\$  mutate(across(starts\_with("posterior"), \(p) round(p, 3))) % $>\$ select(job, class, starts\_with("posterior"))

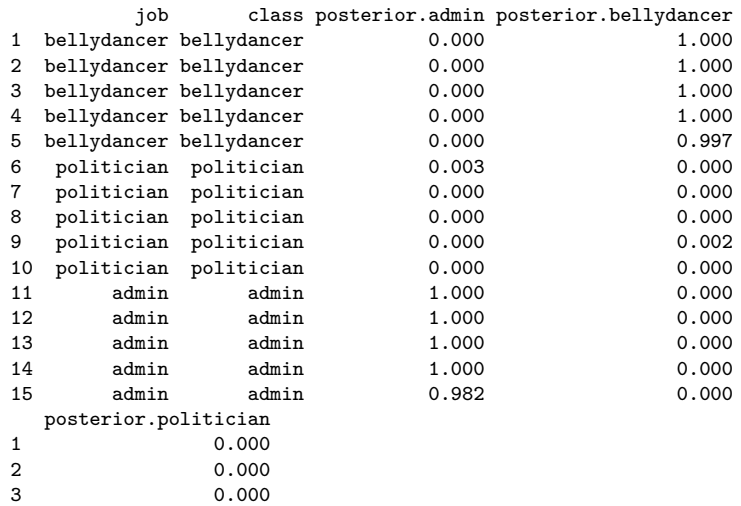

Cross-validating the jobs-activities data

Recall: no need for predict:

 $p \leq 1$ da(job ~ reading + dance + tv + ski, data = active, O active.3  $\leq$  cbind(active, class = p\$class, posterior = p\$po with(active.3, table(obs = job,  $pred = class$ ))

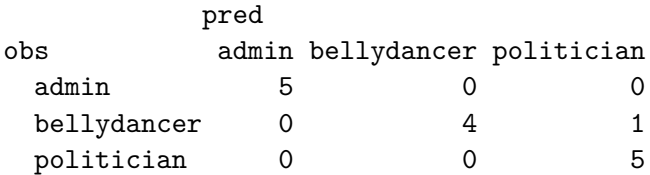

This time one of the bellydancers was classified as a politician.

#### and look at the posterior probabilities active.3 %>%

```
mutate(across(starts_with("posterior"), \(p) round(p, 3))) %>%
select(job, class, starts_with("post"))
```
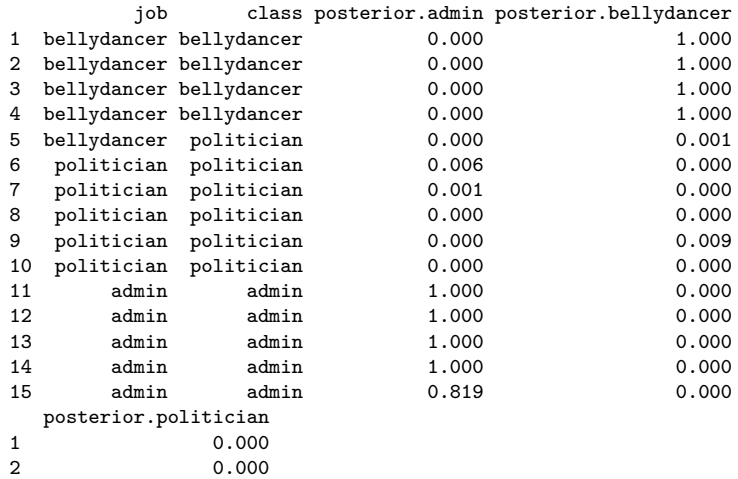

- $\frac{3}{4}$  0.000
- 0.000
- 5 0.999  $\sim$  0.94
- 

#### **Comments**

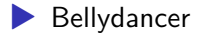

▶ Bellydancer was "definitely" a politician!

▶ One of the administrators might have been a politician too.

# Why did things get misclassified?

Go back to plot of discriminant scores:

- one bellydancer much closer to the politicians,
- ▶ one administrator a bit closer to the politicians.

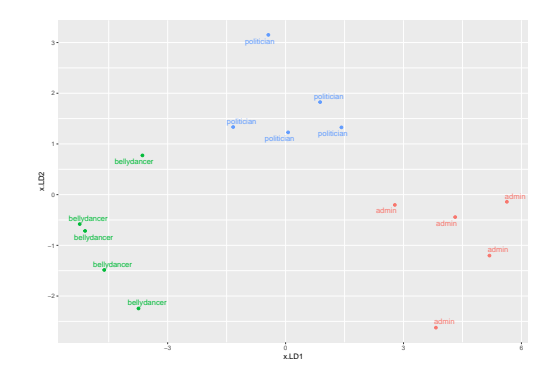

## Example 4: remote-sensing data

- $\triangleright$  View 25 crops from air, measure 4 variables  $x1-x4$ .
- ▶ Go back and record what each crop was.
- ▶ Can we use the 4 variables to distinguish crops?

#### The data

my\_url <- "http://ritsokiguess.site/datafiles/remote-sensing.txt" crops <- read\_table(my\_url) crops  $\frac{9}{2}$  print(n = 25)

# A tibble: 25 x 6

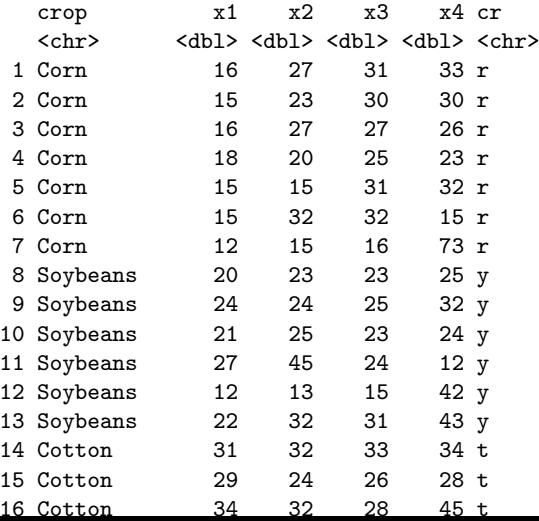

#### Discriminant analysis

crops.1  $\leq$  1da(crop  $\sim$  x1 + x2 + x3 + x4, data = crops) crops.1

Call:  $1 da(crop - x1 + x2 + x3 + x4, data = crops)$ 

Prior probabilities of groups:<br>Corn Cotton Sovbea Corn Cotton Soybeans Sugarbeets<br>0.28 0.24 0.24 0.24 0.28 0.24 0.24 0.24

Group means:

x1 x2 x3 x4 Corn 15.28571 22.71429 27.42857 33.14286 Cotton 34.50000 32.66667 35.00000 39.16667 Soybeans 21.00000 27.00000 23.50000 29.66667 Sugarbeets 31.00000 32.16667 20.00000 40.50000

Coefficients of linear discriminants:<br>  $\begin{array}{cc}\n\text{I} \text{D1} & \text{I} \text{D2}\n\end{array}$ 

LD1 LD2 LD3 x1 0.14077479 0.007780184 -0.0312610362 x2 0.03006972 0.007318386 0.0085401510 x3 -0.06363974 -0.099520895 -0.0005309869 x4 -0.00677414 -0.035612707 0.0577718649

Proportion of trace:<br>ID1 ID2 ID3  $L.D.2$ 0.8044 0.1832 0.0124

# Assessing

#### ▶ 3 LDs (four variables, four groups).

Ist two important.

- ▶ LD1 mostly x1 (minus)
- ▶ LD2 x3 (minus)

# Predictions

#### $\blacktriangleright$  Thus:

```
p <- predict(crops.1)
crops.2 <- cbind(crops, p)
with(crops.2, table(obs = crop, pred = class))
```
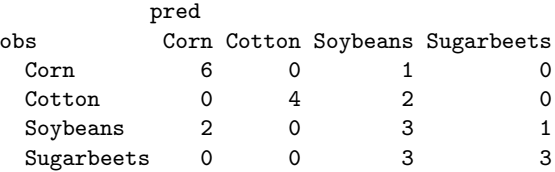

▶ Not very good, eg. only half the Soybeans and Sugarbeets classified correctly.

# Plotting the LDs

 $ggplot(crops.2, aes(x = x.LD1, y = x.LD2, colour = crop))$ geom\_point()

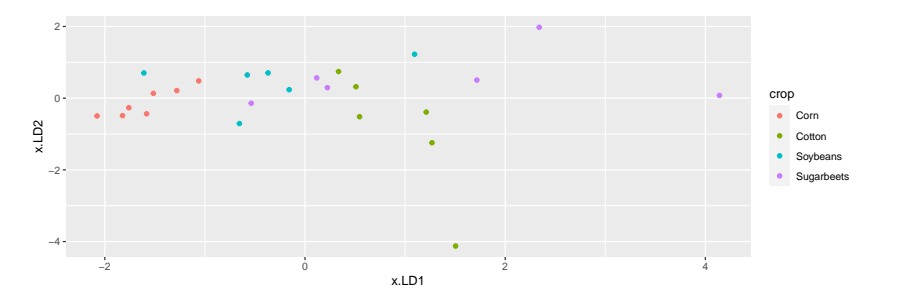

Corn (red) mostly left, cotton (green) sort of right, soybeans and sugarbeets (blue and purple) mixed up.

#### Biplot ggbiplot(crops.1, groups = crops\$crop)

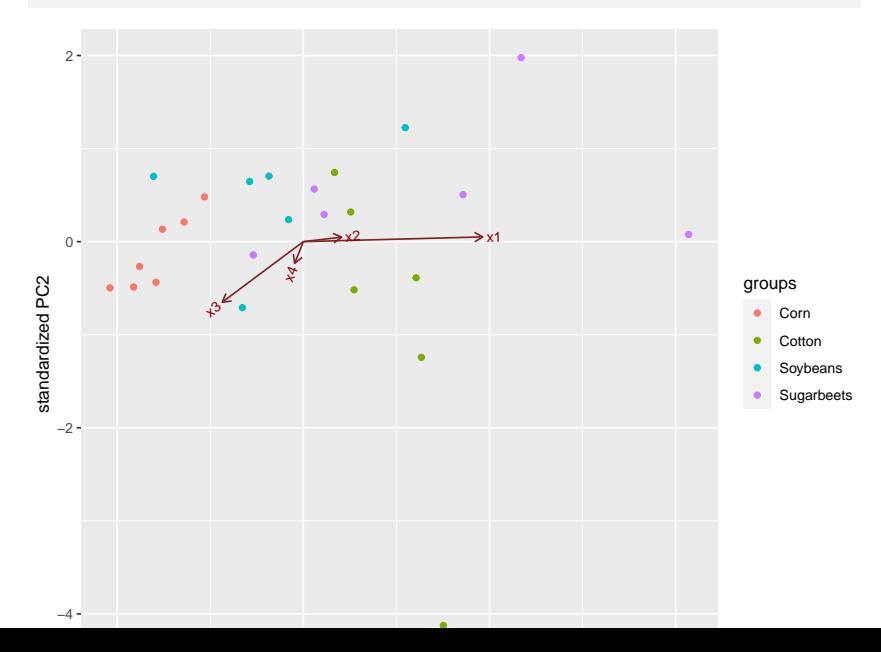

#### **Comments**

- ▶ Corn low on LD1 (left), hence low on x1
- ▶ Cotton tends to be high on LD1 (high x1)
- ▶ one cotton very low on LD2 (high x3?)
- ▶ Rather mixed up.

# Posterior probs (some)

17 0.306 20 0.078 21 0.232 24 0.216

```
crops.2 %>% mutate(across(starts_with("posterior"), (p) round(p, 3))) %>%
 filter(crop != class) \frac{9}{2}select(crop, class, starts_with("posterior"))
```
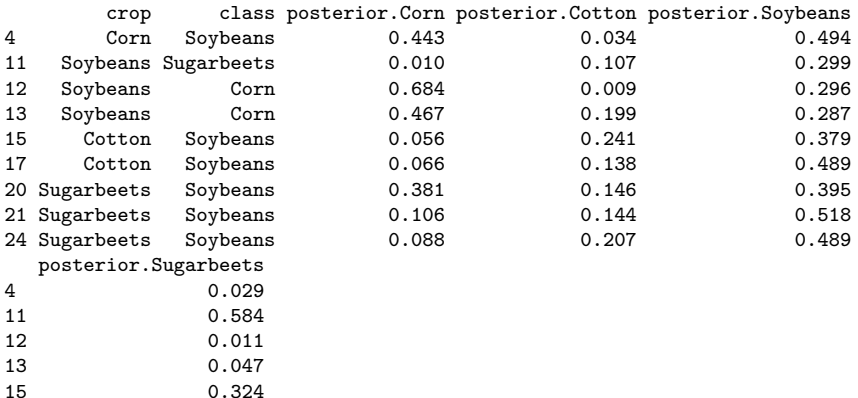

#### **Comments**

- ▶ These were the misclassified ones, but the posterior probability of being correct was not usually too low.
- ▶ The correctly-classified ones are not very clear-cut either.

## MANOVA

Began discriminant analysis as a followup to MANOVA. Do our variables significantly separate the crops?

response  $\leq$  with(crops, cbind(x1, x2, x3, x4)) crops.manova  $\leq$  manova (response  $\sim$  crop, data = crops) summary(crops.manova)

Df Pillai approx F num Df den Df Pr(>F) crop 3 0.9113 2.1815 12 60 0.02416 \* Residuals 21 --- Signif. codes: 0 '\*\*\*' 0.001 '\*\*' 0.01 '\*' 0.05 '.' 0.1 '

## Box's M test

We should also run Box's M test to check for equal variance of each variable across crops:

summary(BoxM(response, crops\$crop))

Box's M Test

 $Chi-Squared$  Value =  $69.42634$ ,  $df = 30$  and p-value:  $5.79e-05$ 

- $\triangleright$  The P-value for the M test is smaller even than our guideline of 0.001. So we should not take the MANOVA seriously.
- ▶ *Apparently* at least one of the crops differs (in means) from the others. So it is worth doing this analysis.
- ▶ We did this the wrong way around, though!

# The right way around

- ▶ *First*, do a MANOVA to see whether any of the groups differ significantly on any of the variables.
- $\triangleright$  Check that the MANOVA is believable by using Box's M test.
- ▶ *If the MANOVA is significant*, do a discriminant analysis in the hopes of understanding how the groups are different.
- ▶ For remote-sensing data (without Clover):
	- ▶ LD1 a fair bit more important than LD2 (definitely ignore LD3).
	- ▶ LD1 depends mostly on x1, on which Cotton was high and Corn was low.
- ▶ Discriminant analysis in MANOVA plays the same kind of role that Tukey does in ANOVA.